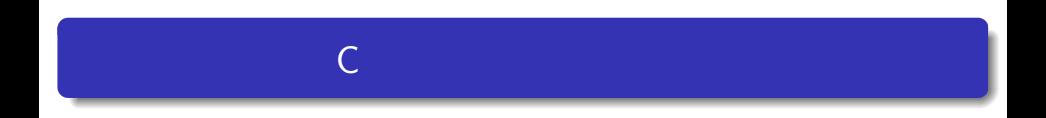

#### $-$  Unix

Linux  $\bullet$ man, pwd, ls, cd, mkdir, rmdir, cp, mv, rm, less, chmod

 $\bullet$ 

Emacs

## Unix

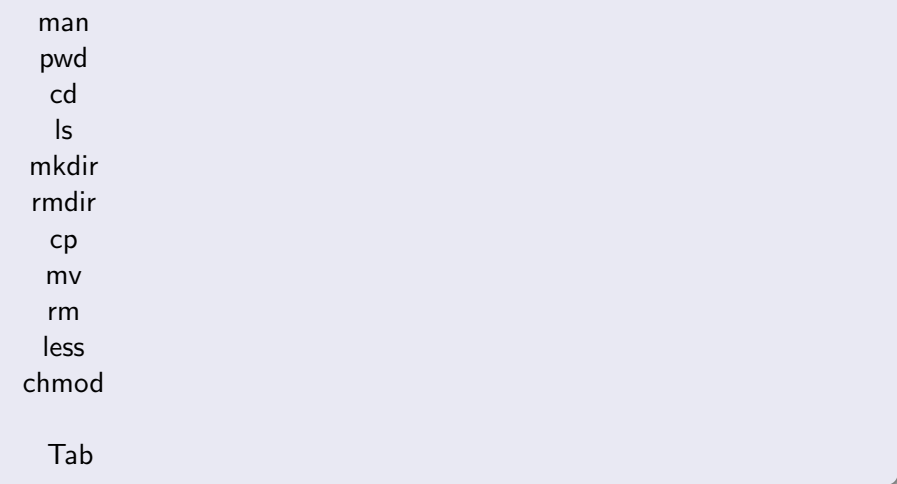

## Unix -man-

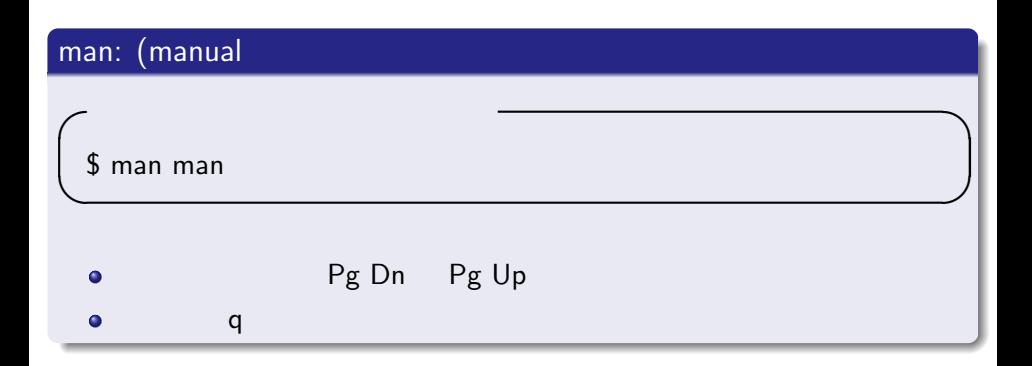

Unix -pwd-

#### pwd:(print working directory)

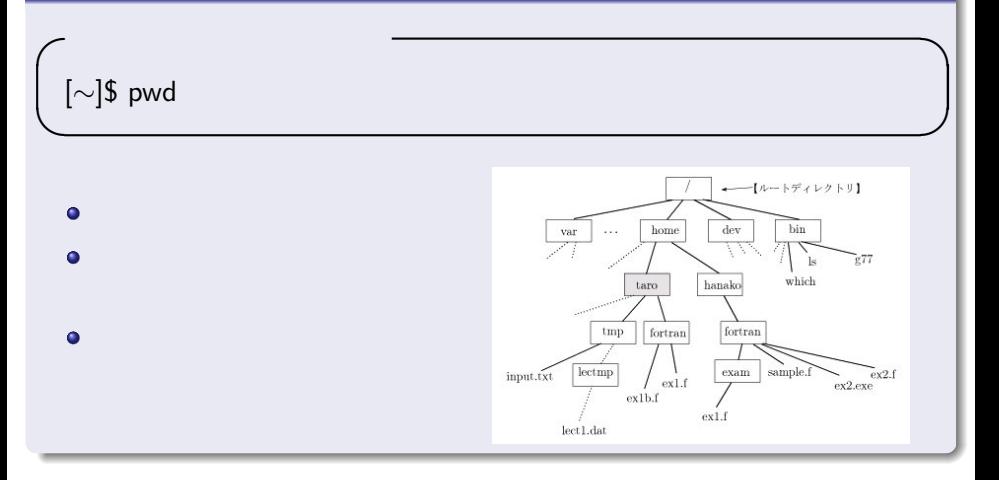

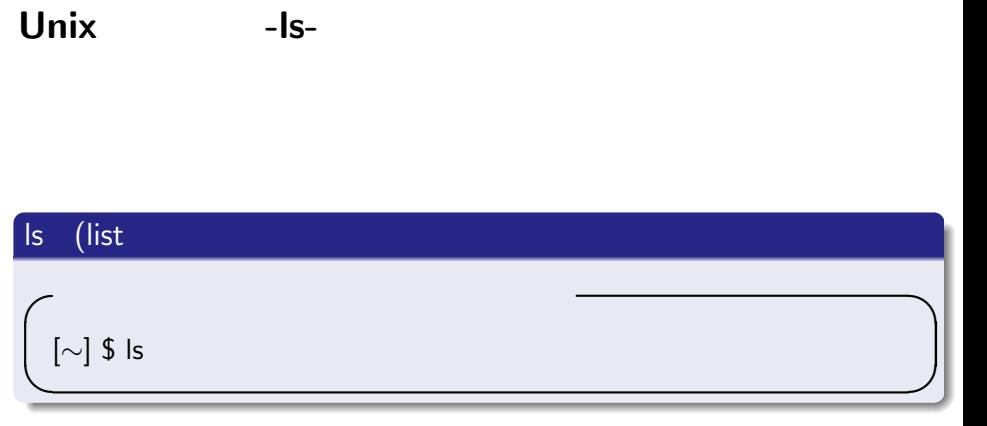

※ <mark>ls</mark>

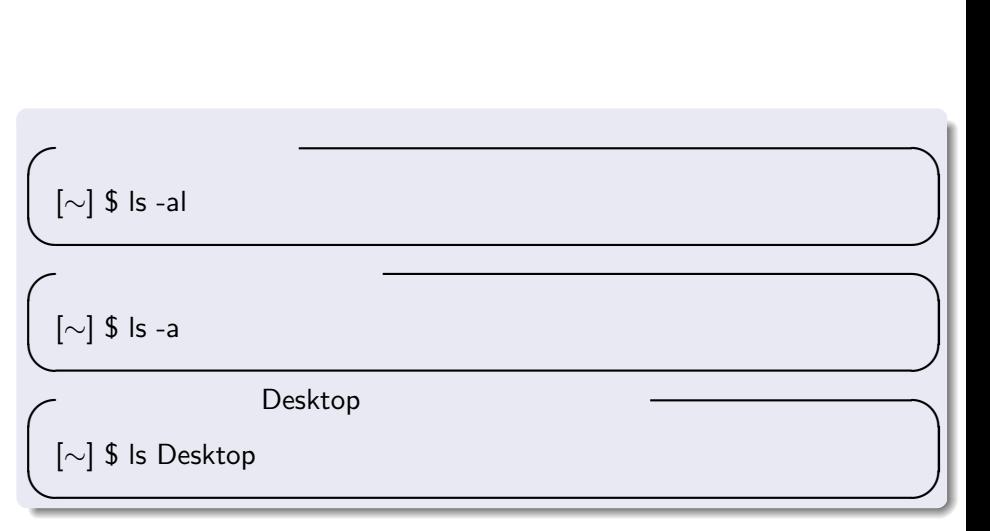

**Unix** - Is-

#### man ls

## Unix -mkdir-

#### mkdir:(make directory)

**✓**work ディレクトリを作成する **✏**

[*∼*] \$ mkdir work

work work  $\sim$  ls and  $\sim$  ls and  $\sim$  ls and  $\sim$  ls and  $\sim$  ls and  $\sim$  ls and  $\sim$ 

**✒ ✑**

## Unix -rmdir-

#### rmdir:(remove directory)

**✓**work ディレクトリを削除する **✏**

[*∼*] \$ rmdir work

work The Second Second Second Second Second Second Second Second Second Second Second Second Second Second Second Second Second Second Second Second Second Second Second Second Second Second Second Second Second Second Sec

**✒ ✑**

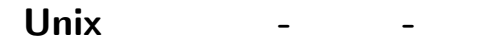

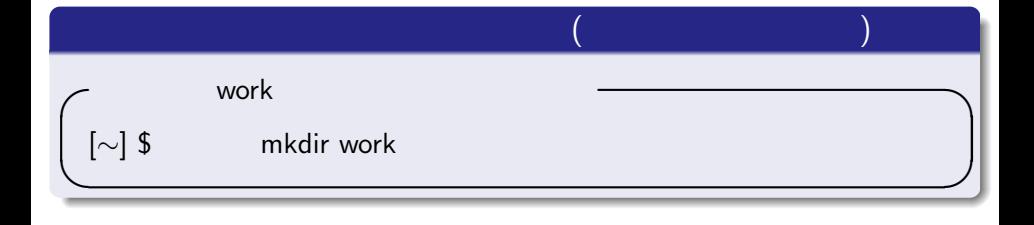

work work work work work work work  $\sim$ 

#### $Unix$  **- Tab -**

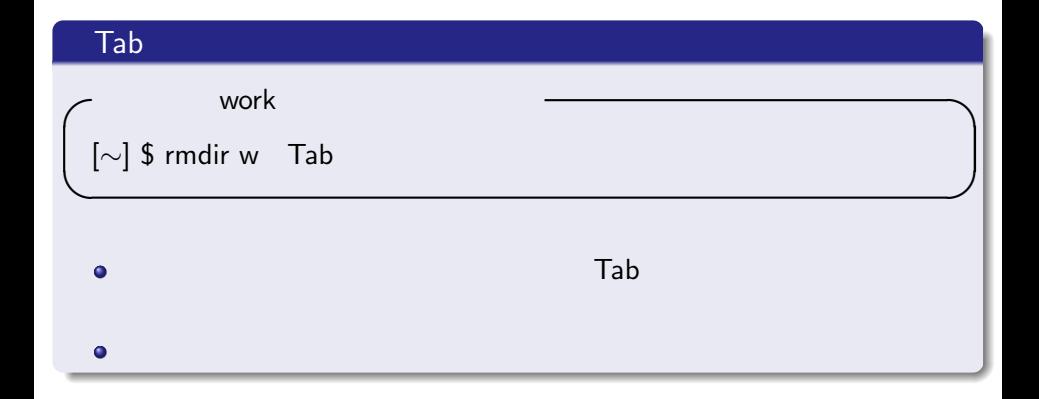

#### cd (change directory)

**✓**work ディレクトリに移動する **✏**

[*∼*] \$ cd work

```
[∼/work] $
```
※ 取代についているディレクトリを表示させるディレクトリ<mark>。</mark> pwd

**✒ ✑**

Unix -cd-

$$
\begin{bmatrix}\n[\sim/\text{work}] \text{ $$\mathsf{S}$ cd} \dots \\
[\sim] \text{ $$\mathsf{S}$}\n\end{bmatrix}
$$

#### **Emacs**

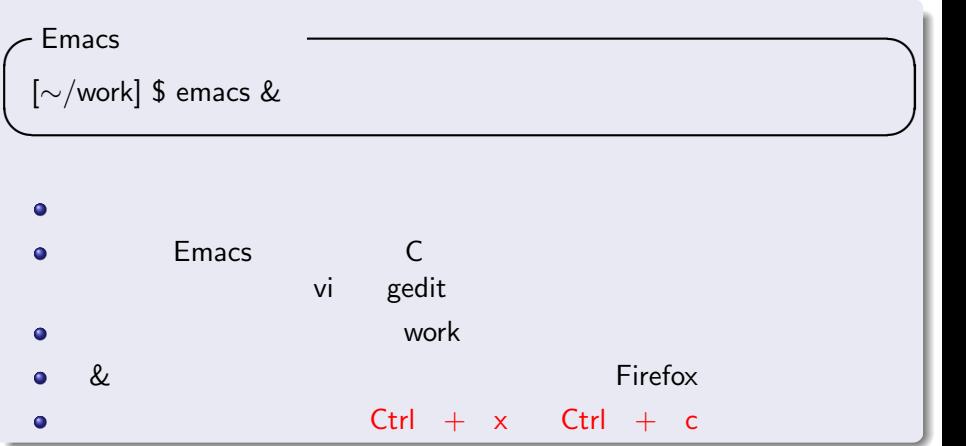

#### **Emacs**

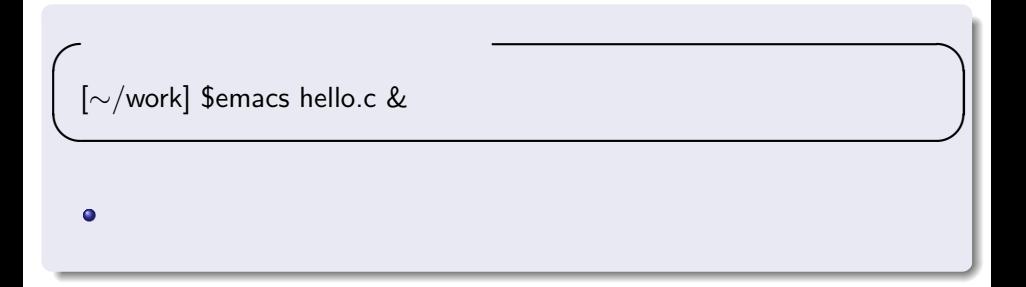

#### **Emacs**

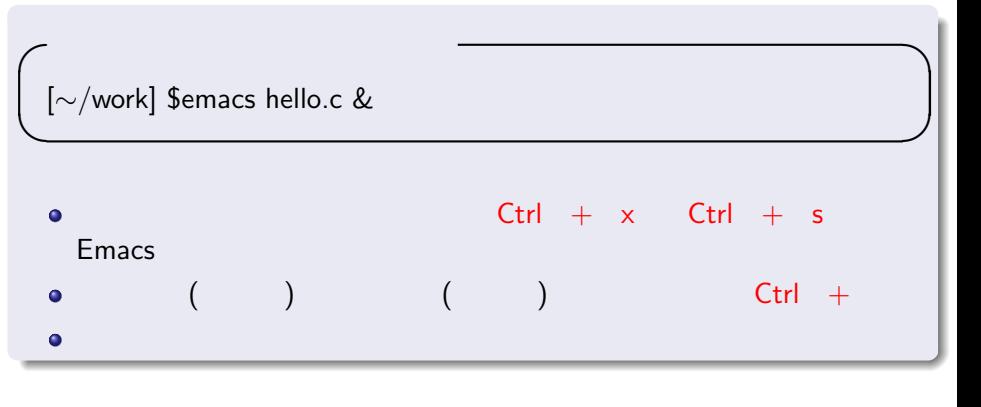

hello.c しょうしょうしょう しょうしょうしょう しょうしょう

#### Unix -less-

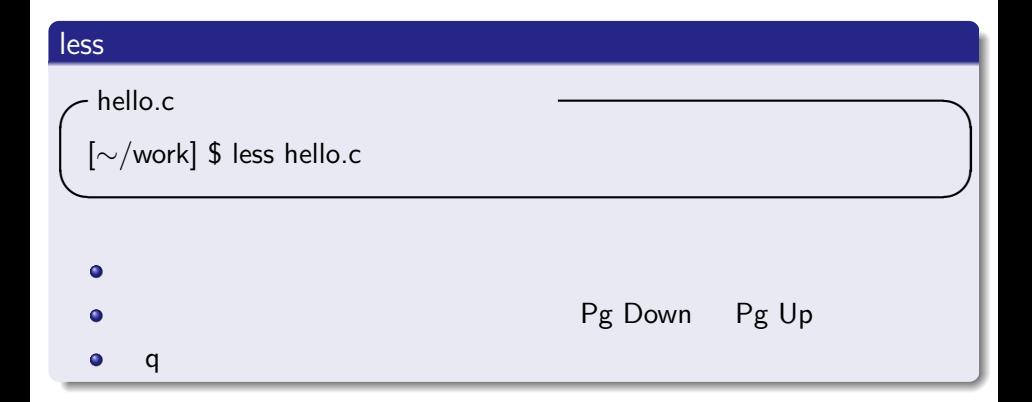

# cp (copy) **✓**hello.c のコピーを sample.c という名前で作成する **✏** [*∼*/work] \$ cp hello.c sample.c **✒ ✑**

sample.c intervalse the sample.c intervalse the set of the set of the set of the set of the set of the set of the set of the set of the set of the set of the set of the set of the set of the set of the set of the set of th

hess sample.c

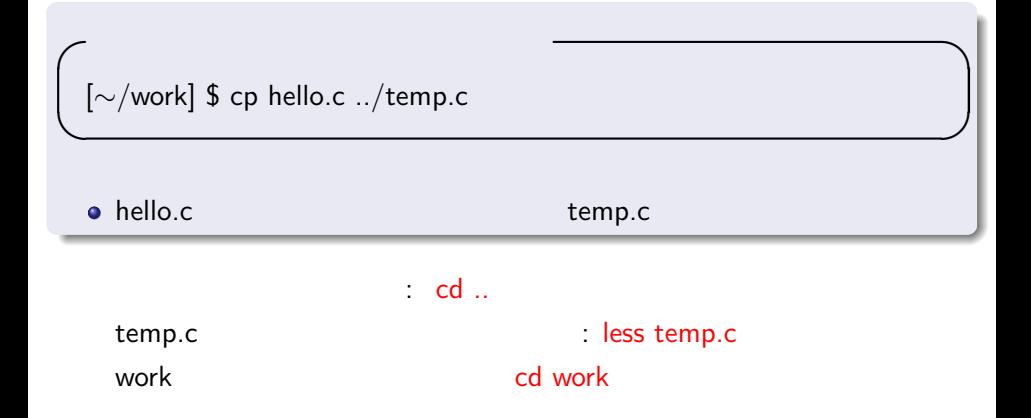

## Unix -mv-

# mv (move) **o** sample.c **b** temp2.c [*∼*/work] \$ mv sample.c temp2.c **✒ ✑**

sample.c by the sample.c has been as a set of the set of the set of the set of the set of the set of the set of the set of the set of the set of the set of the set of the set of the set of the set of the set of the set of

## **Unix** - mv-

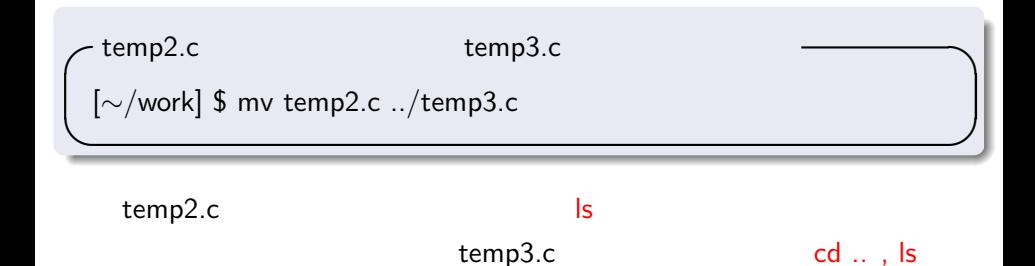

Unix -rm-

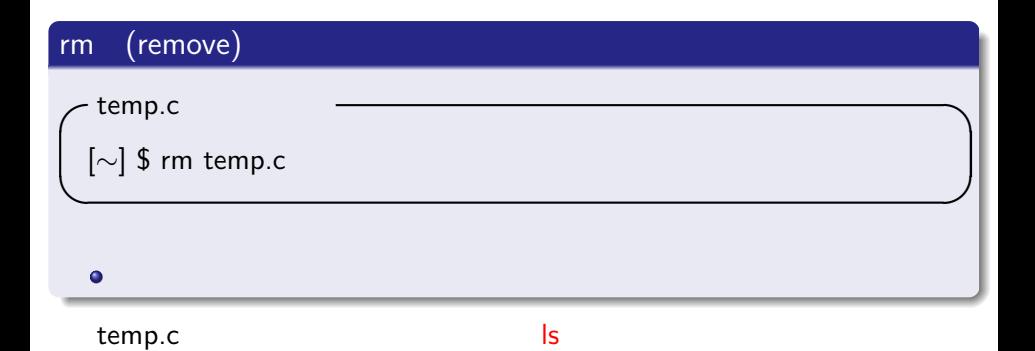

## **Unix** -rm-

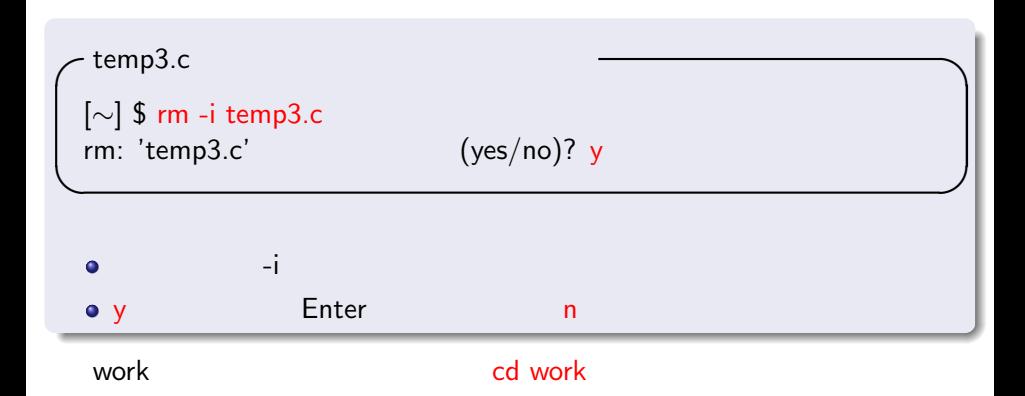

## Unix -chmod-

#### chmod (change mode)

**✓**hello.c の詳細情報を見る **✏** [*∼*/work] \$ ls -l -rw-r–r– 1 1W120000student 89 Apr 23 19:02 hello.c

**✒ ✑**

#### $\bullet$

 $\bullet$  hello.c

- -rw-r–r– rw (r), (w)  $\bullet$
- 2番目の r はグループの人の権利を表している.  $\bullet$ 3番目の r はそれ以外の人の権利を表している. $\bullet$

## Unix -chmod-

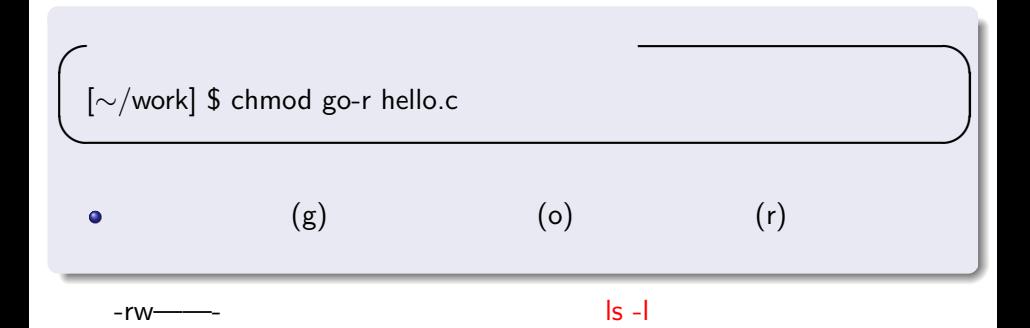

## Unix -chmod-

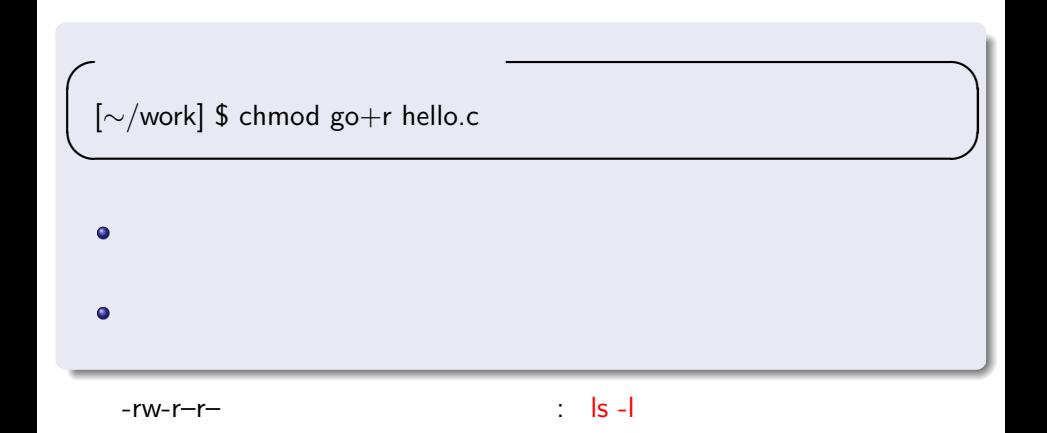

Linux  $\bullet$ man, pwd, ls, cd, mkdir, rmdir, cp, mv, rm, less, chmod

Emacs  $\bullet$